SAP ABAP table FKKINV TRIG 2601 {Event 2601: Creation of Invoicing Unit} FKKINV\_TRIG\_2601-GPART = BUT000-PARTNER

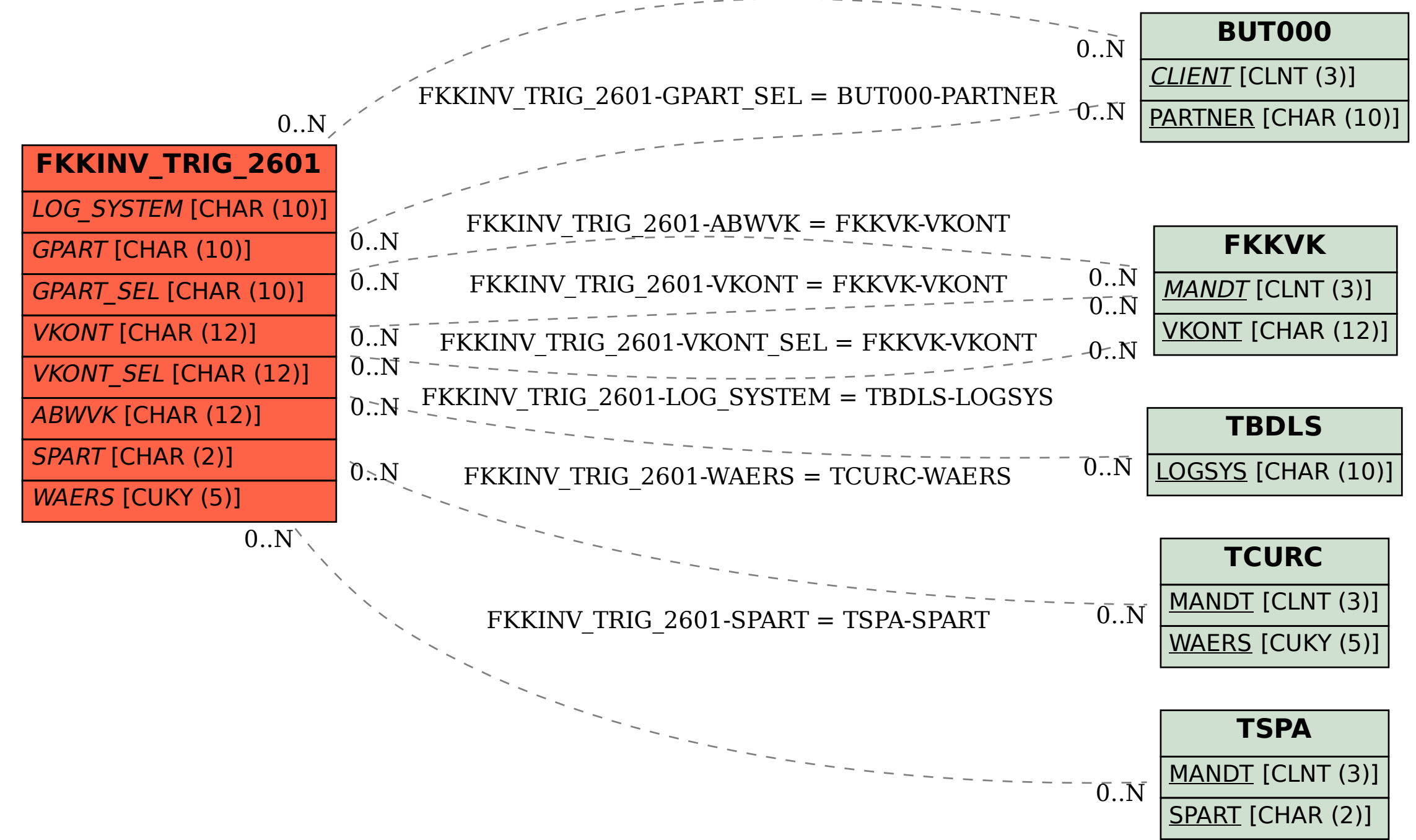